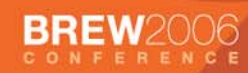

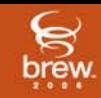

### **uiOne in a Nutshell**

#### **uiOne is user interface platform that enables dynamic user experiences on mobile devices**

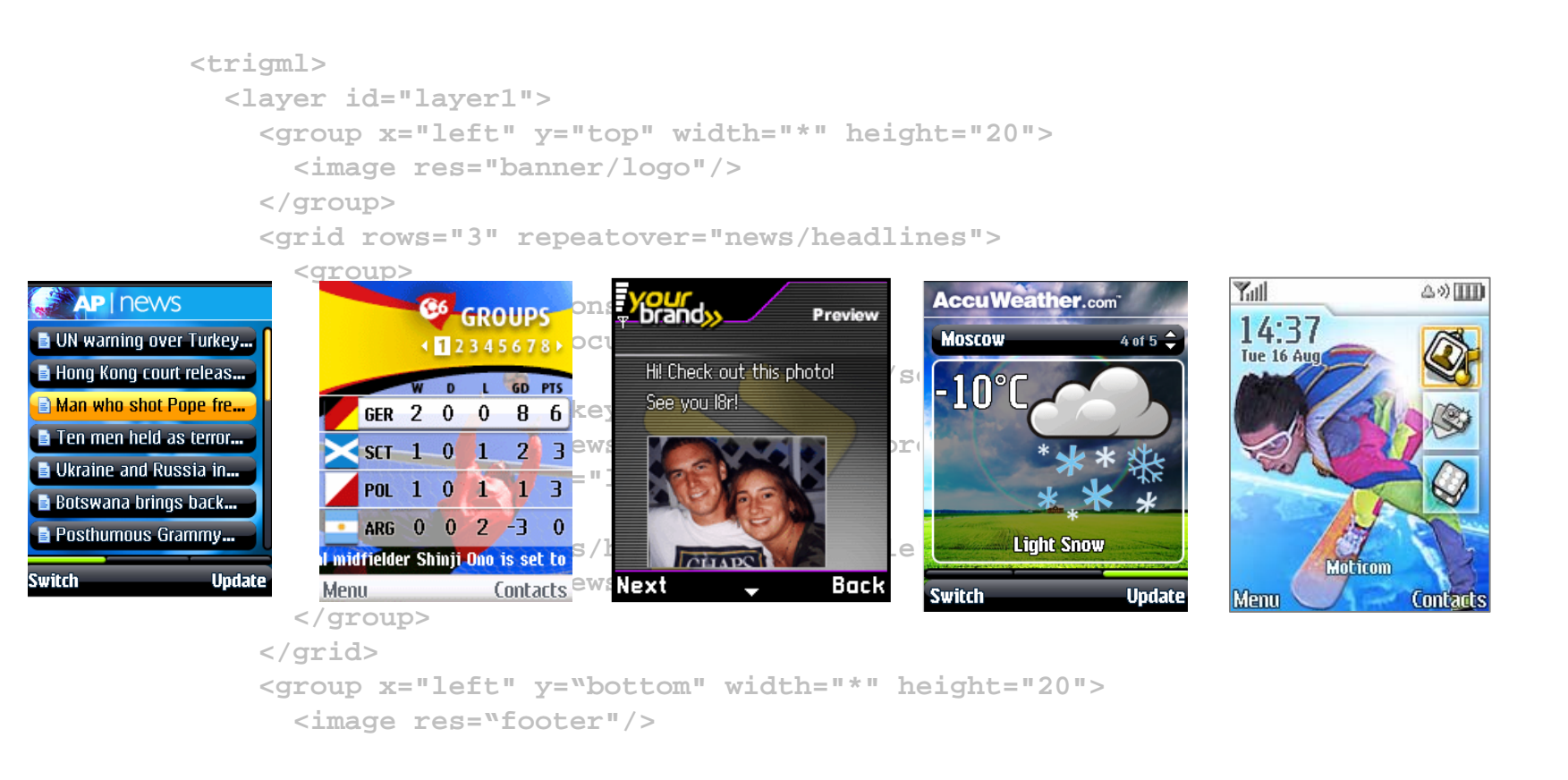

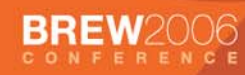

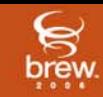

### **TrigML® is optimized for Mobile UIs**

**TrigML provides simple yet powerful language for layout and UI flow**

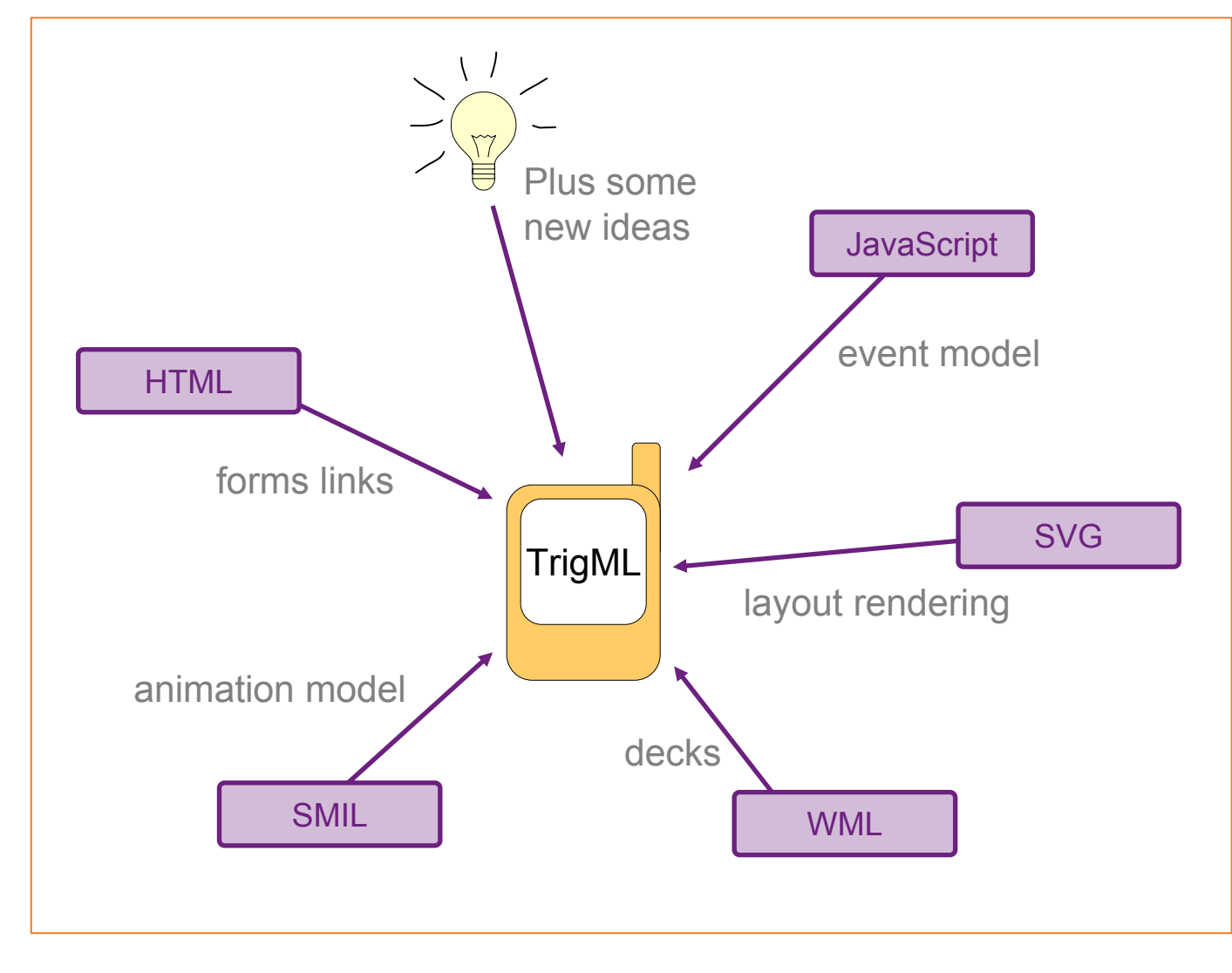

#### **Four Key Components for UI Customization**

•

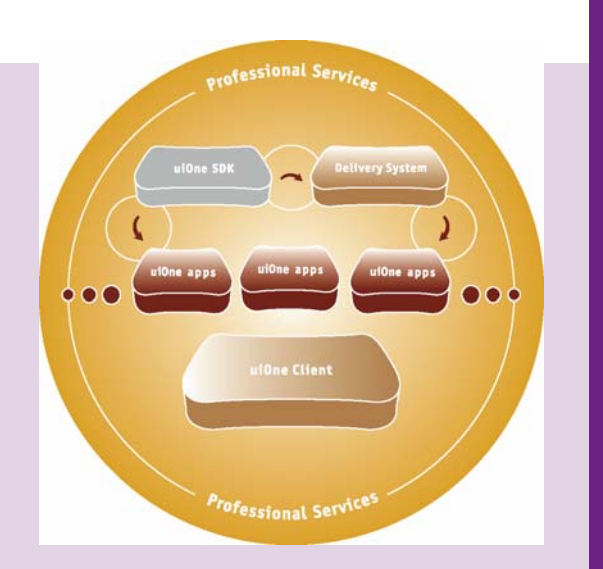

#### **uiOne SDK (Software Development Kit)**

- Help break UI development into manageable parts and simplify the customization and modification process
- Authoring tools for the creation of a customi zed UI including development, debugging, and UI production process management capabilities
- Device software components necessary to run dynamic and rich UIs

#### •**uiOne Applications, Resources and Templates (ART)**

 Global library of extensible UI application resources and design templates created by engineers and visual and interactive designers for use by device manufacturers and operators

#### •**uiOne Delivery System**

– Enables ongoing "pushes" of content for UI updates, UI themes, and UI creation, as well as bundled user experience service packages, ultimately creating a personalized, dynamic UI

#### •**QUALCOMM Professional Ser vices**

– Team of experienced UI software engineers and user experience designers are available to address any area of system and product customizati o n

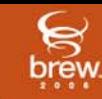

uiOne.

**Delivery Syst** 

**orofessional Service** 

### **A complete UI Solution**

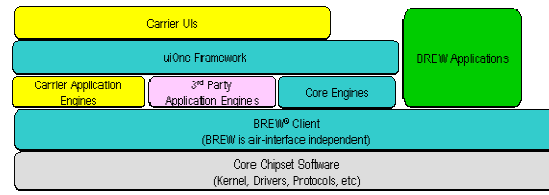

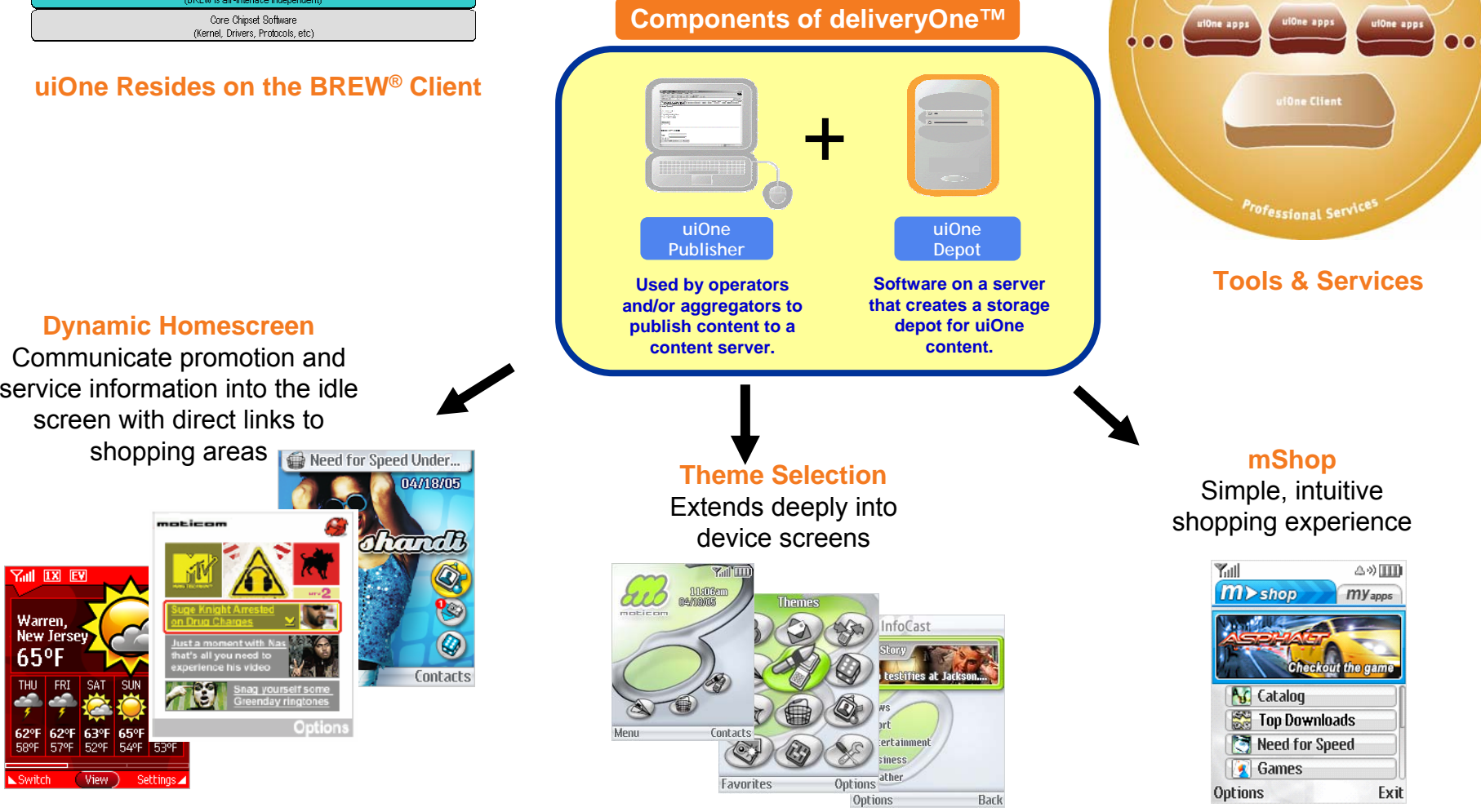

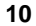

**Solution Goals of uiOne**

#### •**Enabling operator UI customization**

- Differentiate brands and services via rapid access and high usability within the UI
- UI's ability to converge and spotlight features

#### •**Promoting consumer personalization**

- Users can make major personalization changes to their phones through one simple step
- OTA downloadable/updateable

#### •**Reducing OEM time to market**

- Realistic approach for O EMs to meet both operator and consumer needs
- While empowering OEMs to differentiate their own UIs and device personalities

#### •**Enhancing developer creativity**

- − Expand into new UI application development mar ketplace previou sly reserved for device OEMs
- Create an expansive UI-theme market consisting of rich and over the air ( OTA) updateable content

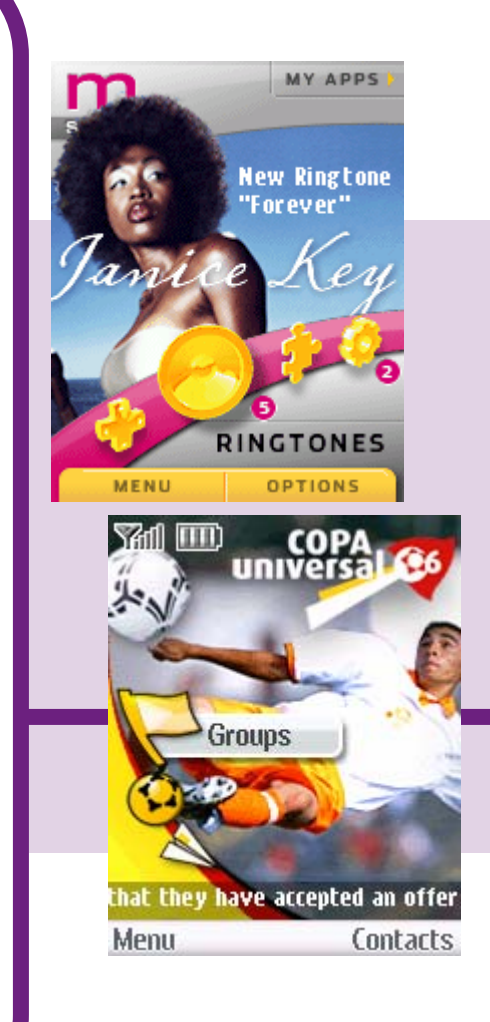

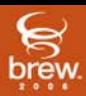

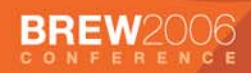

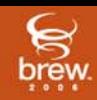

### **Carrier Customized UI**

- • **Consistent user experience across phones**
- • **Expression of brand throughout the UI**

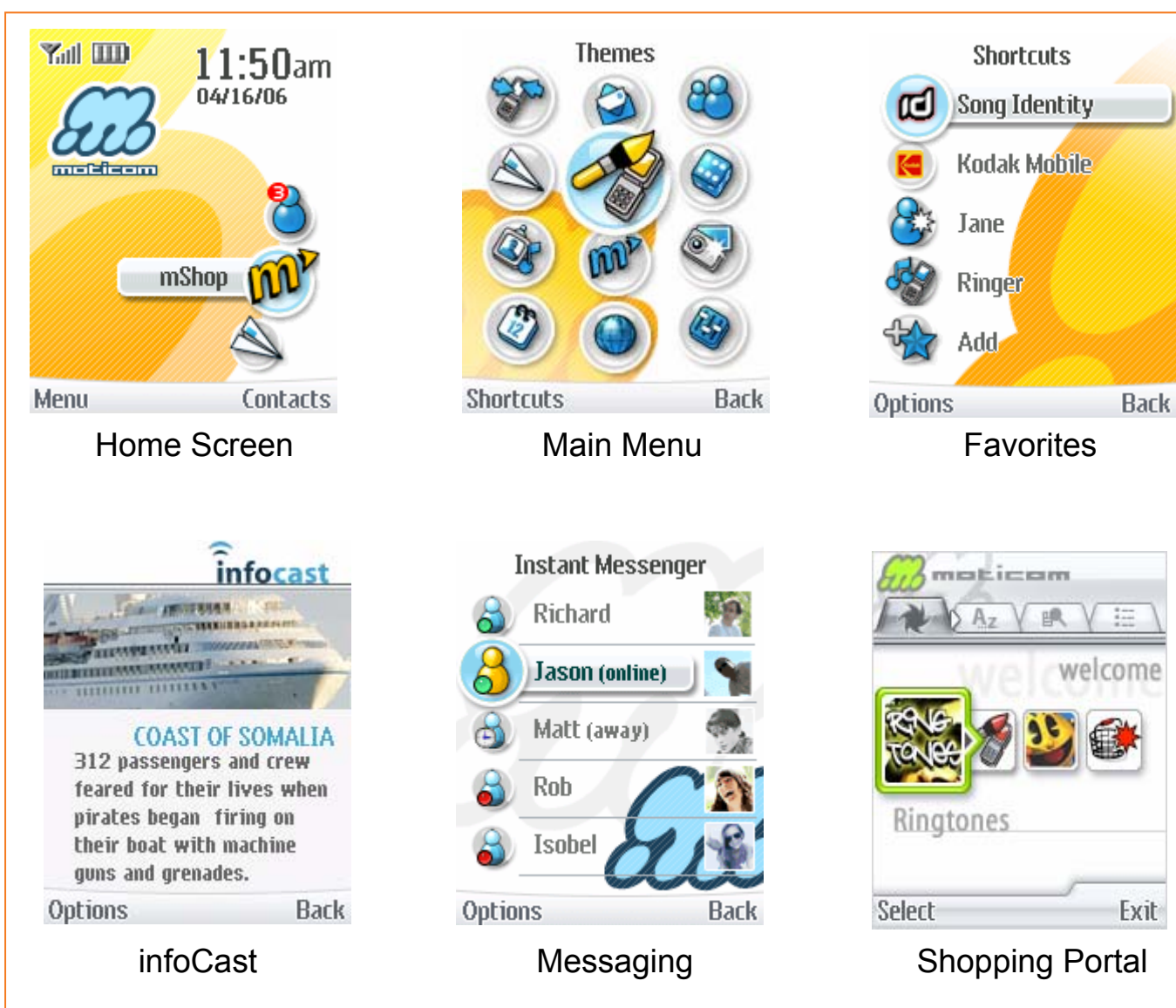

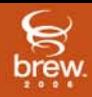

#### **End-User Personalized UI**

 **Monetize personalization phenomenon**

**BREW2006** 

• **Increase end-user emotional attachment to device**

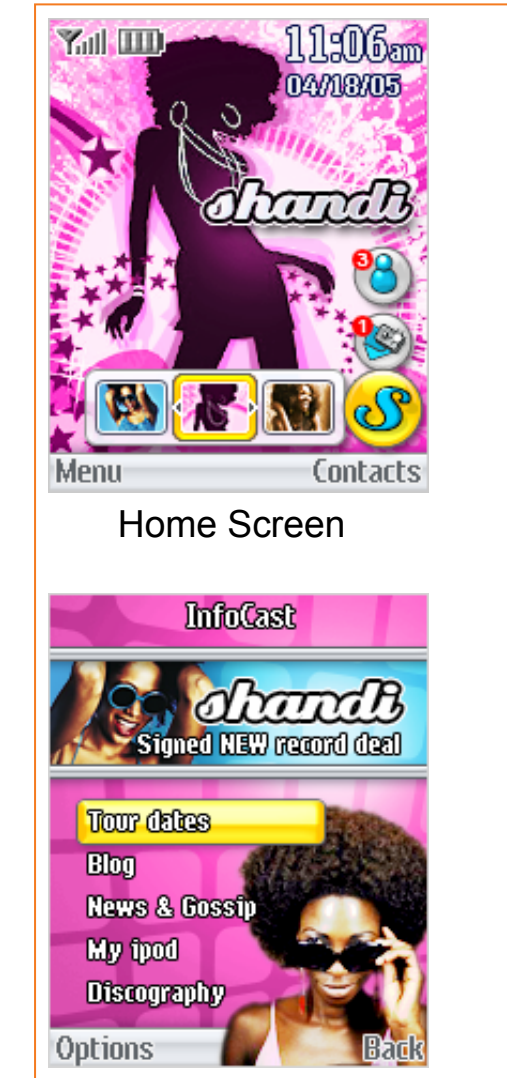

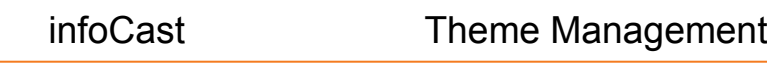

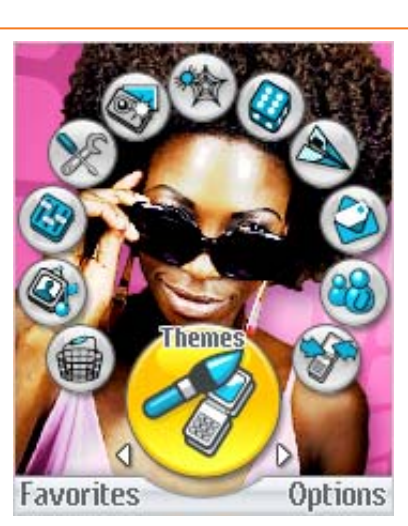

Main Menu

**Themes** 

Download more

Moldfrom

Shandi

Gil

w

Options

olandh

SignadMEW<br>reaord deal

а

**Back** 

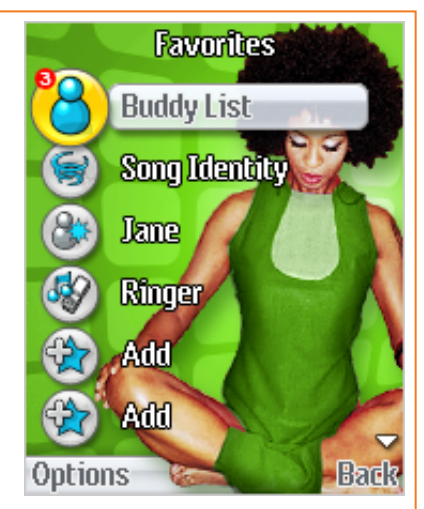

Favorites

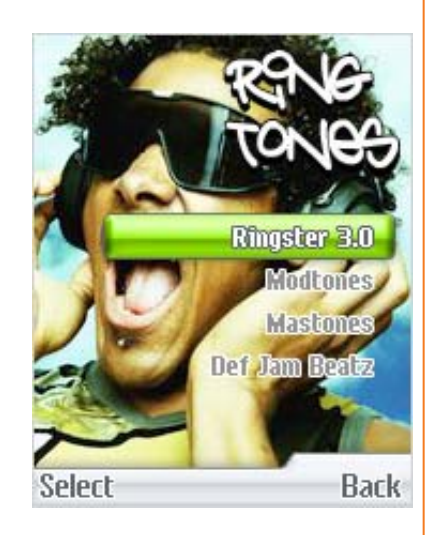

Shopping Portal

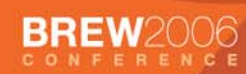

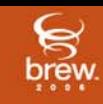

# **uiOne Offerings**

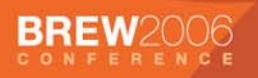

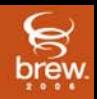

## **mShop**

**A locally stored, dynamic portal controlled by the operator**

**OTA update opportunities throughout UI**

**Instant access to shopping, no WAP portal access delays**

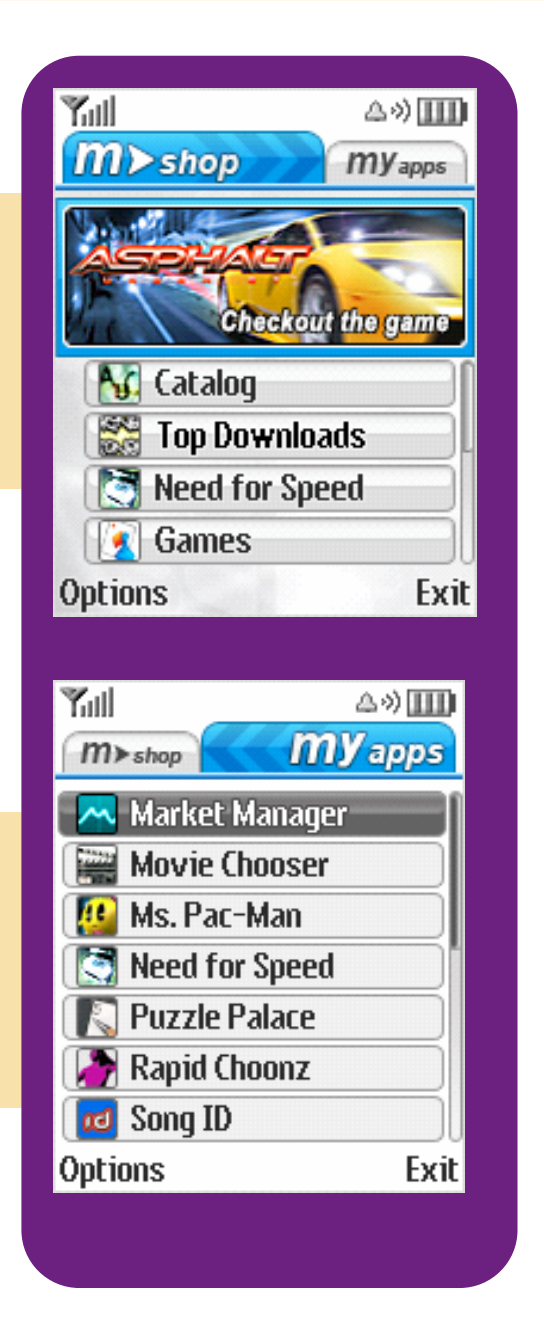

- • **Dynamic and interactive shopping experience for BREW applications using deliveryOne or marketOne**
- **Fully updateable and "always on" storefront to promote mobile content and applications**
- **Traditional catalog browsing capability with a rich interface**
- • **Multiple areas to promote special applications, create microstores, and target the shopping experience to specific market segments**

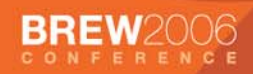

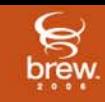

#### **Homescreen**

#### •**Homescreen**

- $\mathcal{L}_{\mathcal{A}}$  Customizable template, with simple default implementation
- $\mathcal{L}_{\mathcal{A}}$ – Supports softkey and header area decoration, etc.
- $\mathcal{L}_{\mathcal{A}}$ – Supports time/date and banner text
- $\mathcal{L}_{\mathcal{A}}$  , and the set of  $\mathcal{L}_{\mathcal{A}}$ – Supports push of announcements, both text and graphical\*
- $\mathcal{L}_{\mathcal{A}}$  , and the set of  $\mathcal{L}_{\mathcal{A}}$ – OEM wallpaper integration $^\star$

#### •**Main Menu**

- $\mathcal{L}_{\mathcal{A}}$  $-$  Customizable template, with simple  $\overline{\phantom{a}}$ default implementation
- $\mathcal{L}_{\mathcal{A}}$  Ability to launch uploaded BREW and native apps
- $\mathcal{L}_{\mathcal{A}}$  OTA updateable links via addition of update channels\*

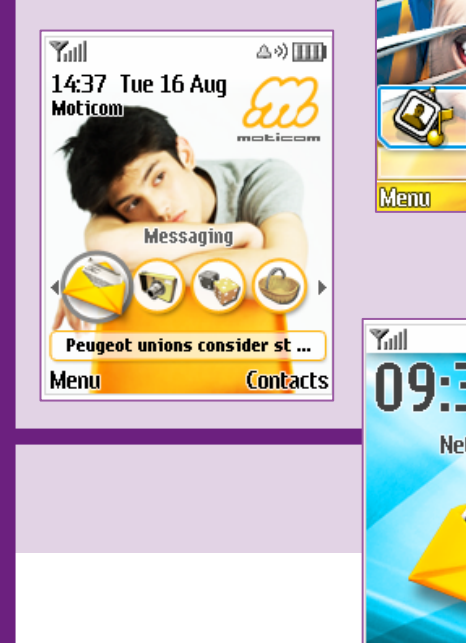

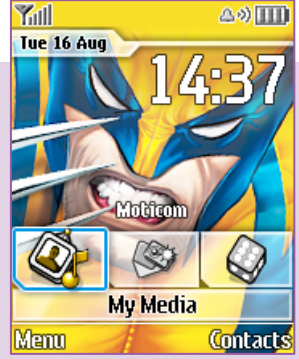

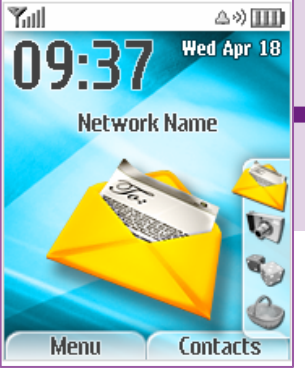

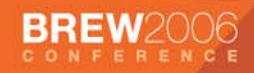

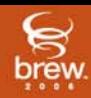

### **Dynamic UI Personalities (Themes)**

**Change the look and layout of the device UI**

**The layout changes how the device is used!**

**Personalities support an operator's different segments**

**OTA Themes can apply to each personality**

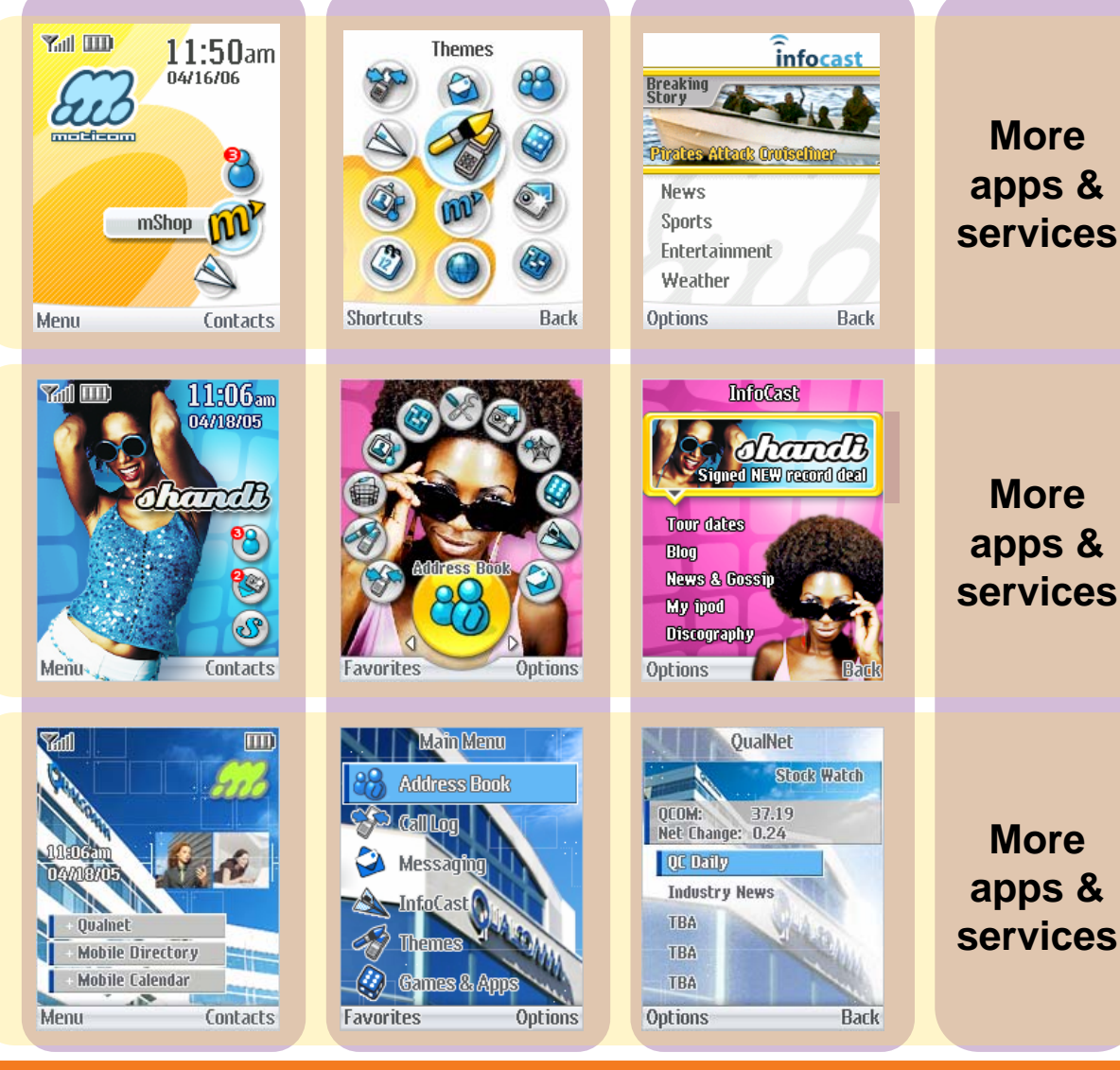

**More Themes, Personalities, & Segments**

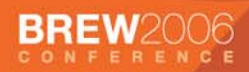

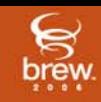

#### **Example Themes**

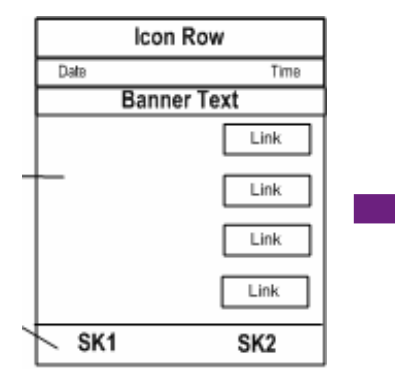

Template-based Homescreen Themes

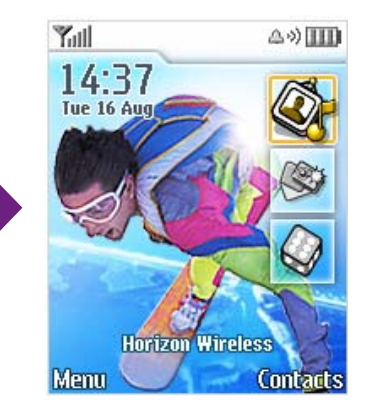

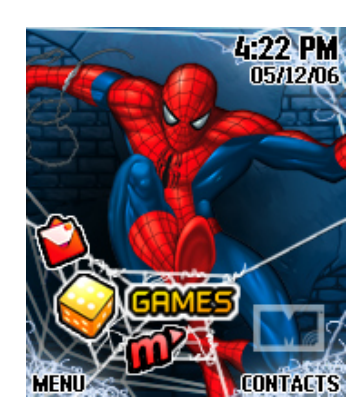

 "Open Canvas" Homescreen Theme

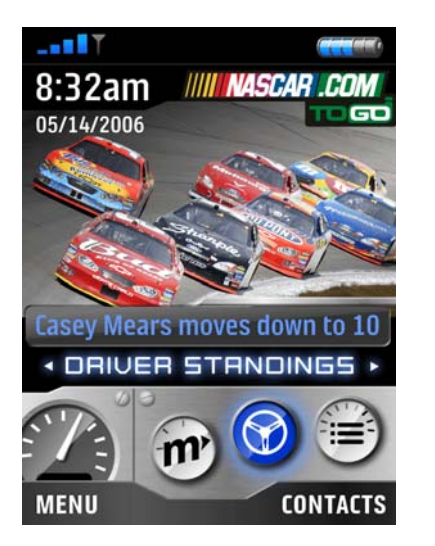

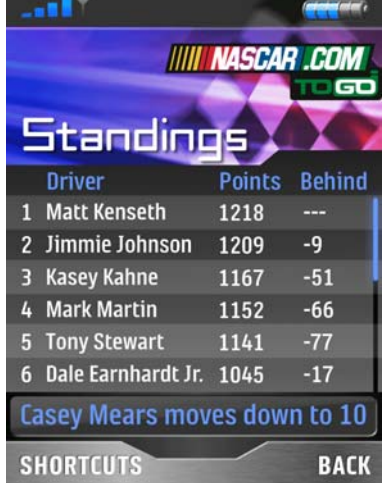

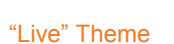

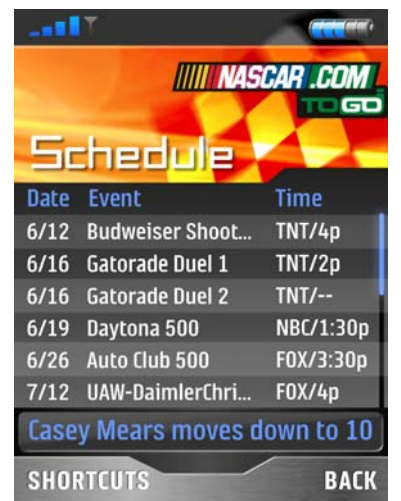

|    | <b>TC GD</b>  |          |
|----|---------------|----------|
|    |               | <b>M</b> |
|    |               |          |
|    | <b>Time</b>   |          |
| ш. | TNT/4p        |          |
|    | TNT/2p        |          |
|    | $TNT/--$      |          |
|    | NBC/1:30p     |          |
|    | F0X/3:30p     |          |
| m  | <b>FOX/4p</b> |          |
|    | s down to 10  |          |
|    |               |          |

Homescreen, Main Menu and Favorites Theme

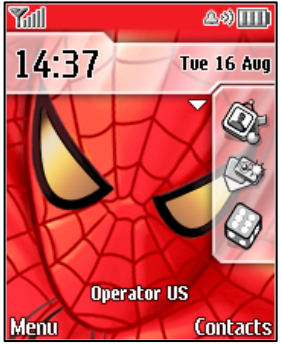

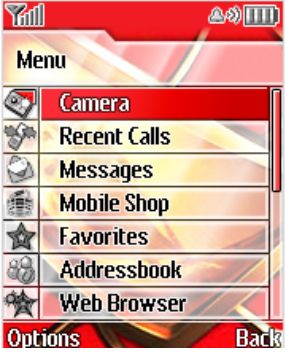

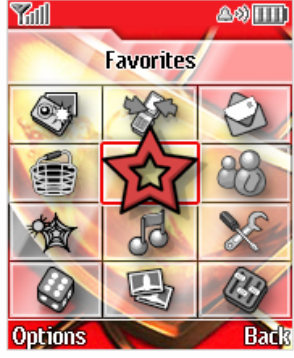

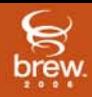

### **InfoCast\***

**Receives pushed and scheduled multimedia info**

**Locally cached for immediate access**

**Adaptable to different Themes and Personalities**

**Can be applied to multiple areas across the device UI**

\*Tentative 1H 2007 availability

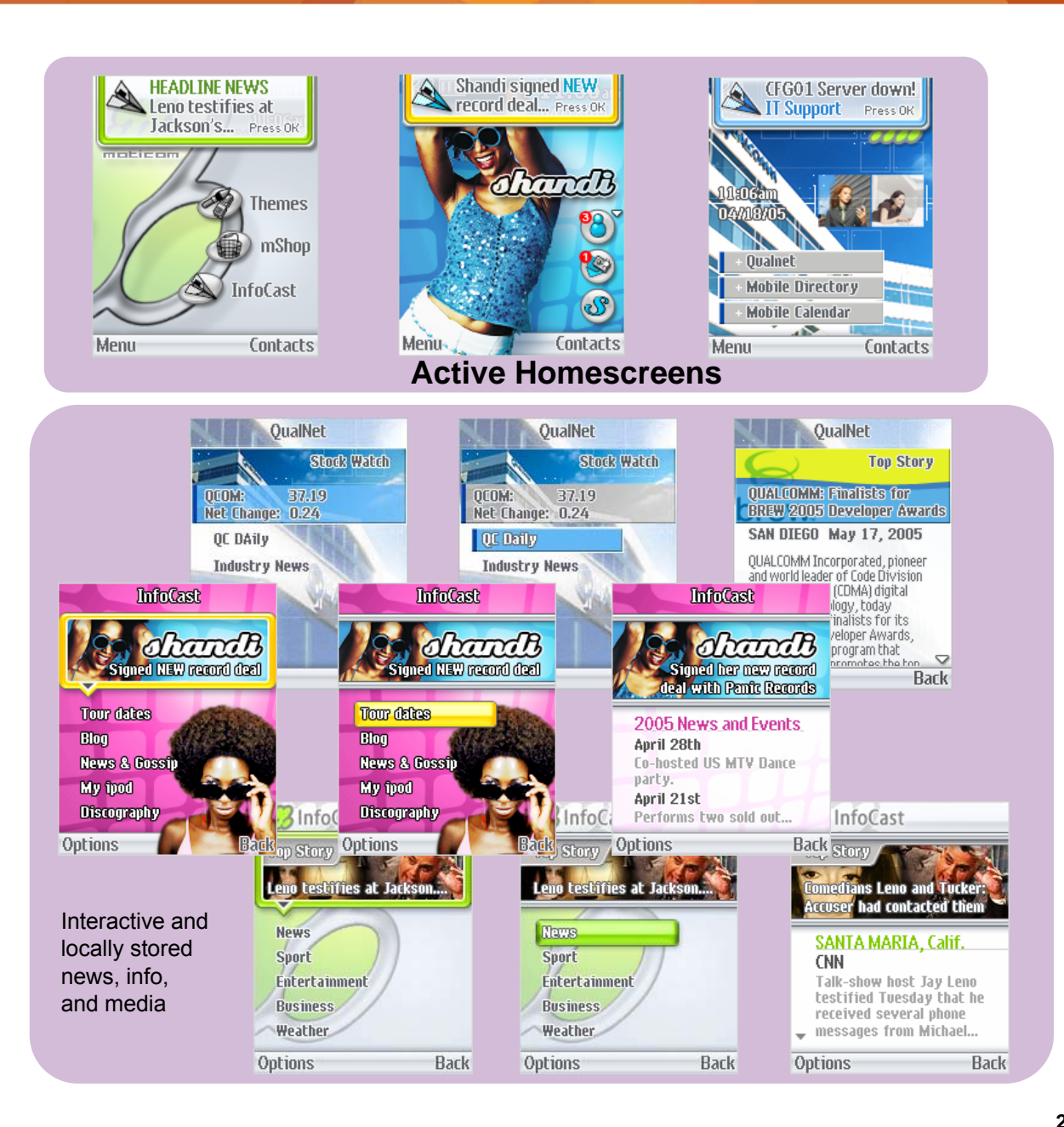

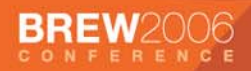

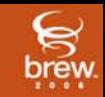

#### **"Glance" \***

**"Glance" is a new way to expand the real estate on the Homescreen and allows preloaded or downloaded "modules" to register with the Glance feature and display a compact UI on the left or right panels of the Homescreen.**

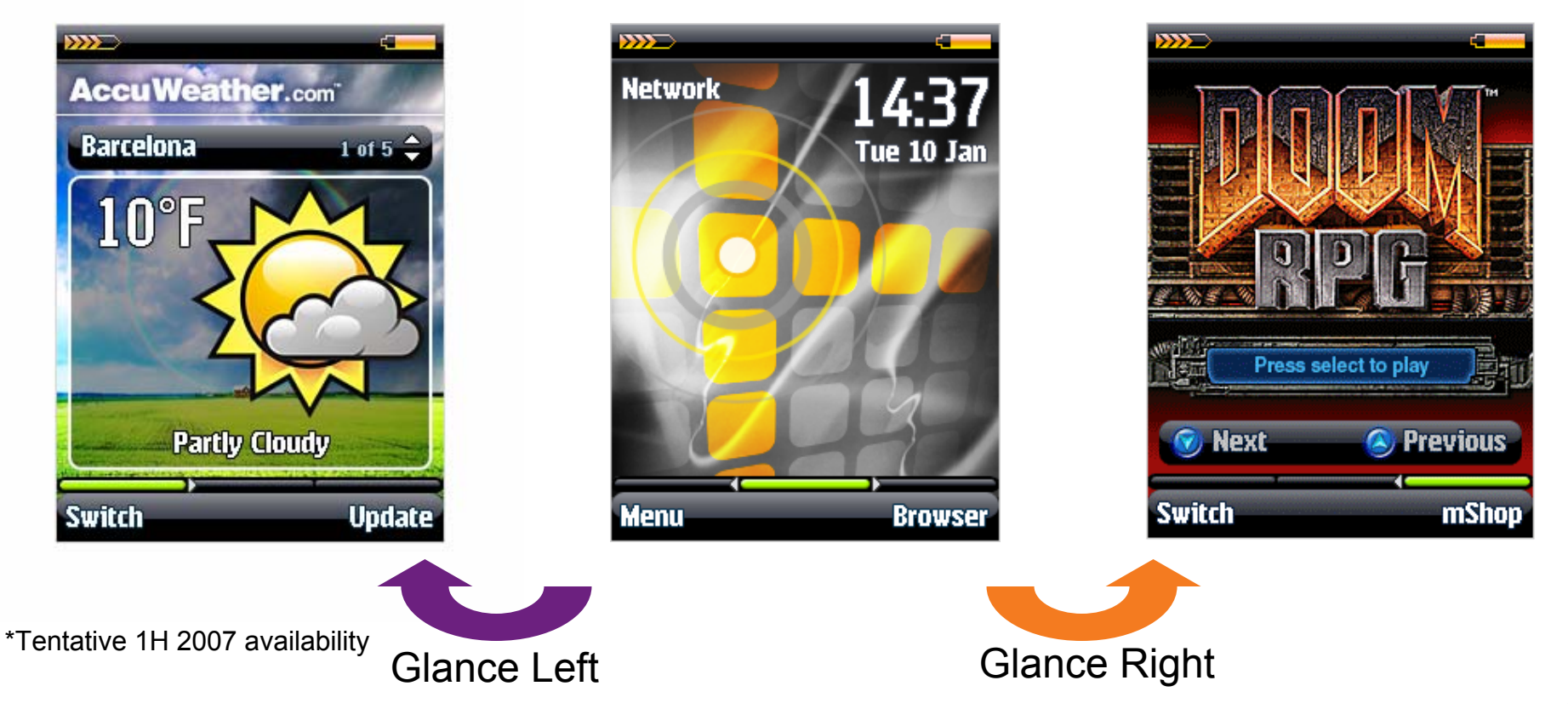

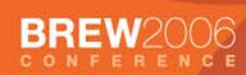

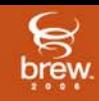

# **uiOne Technology**

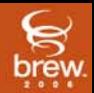

#### **uiOne is a Richer, Broader UI Experience**

- • **uiOne is a platform that lets developers "dig deep" through BREW Client's porting layer**
	- Providing access to core device capabilities
	- Enabling richer UIs
	- Ensuring cross handset consistency
- • **BREW and uiOne fully integrated to wide range of MSM chipsets**
	- Reducing device integration effort and optimize time-to-market
- • **Through deliveryOne™, operators have the ability to securely update any components in the UI software stack**

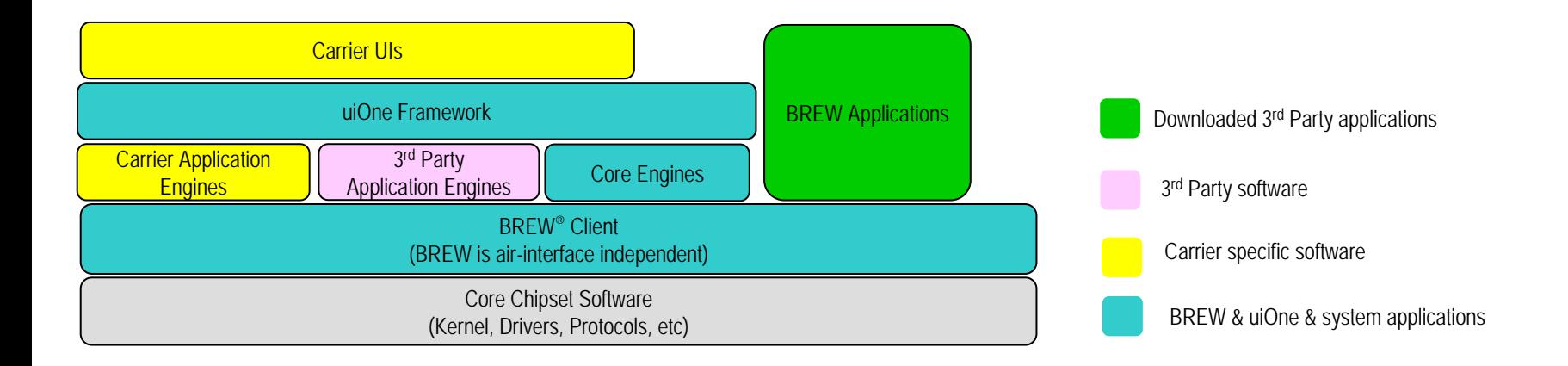

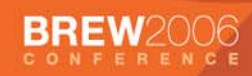

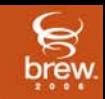

### **uiOne Technology**

- **Driven by QUALCOMM's Binary Runtime Environment for Wireless® (BREW®)**
- **uiOne supported in BREW 3.1.4 or higher**

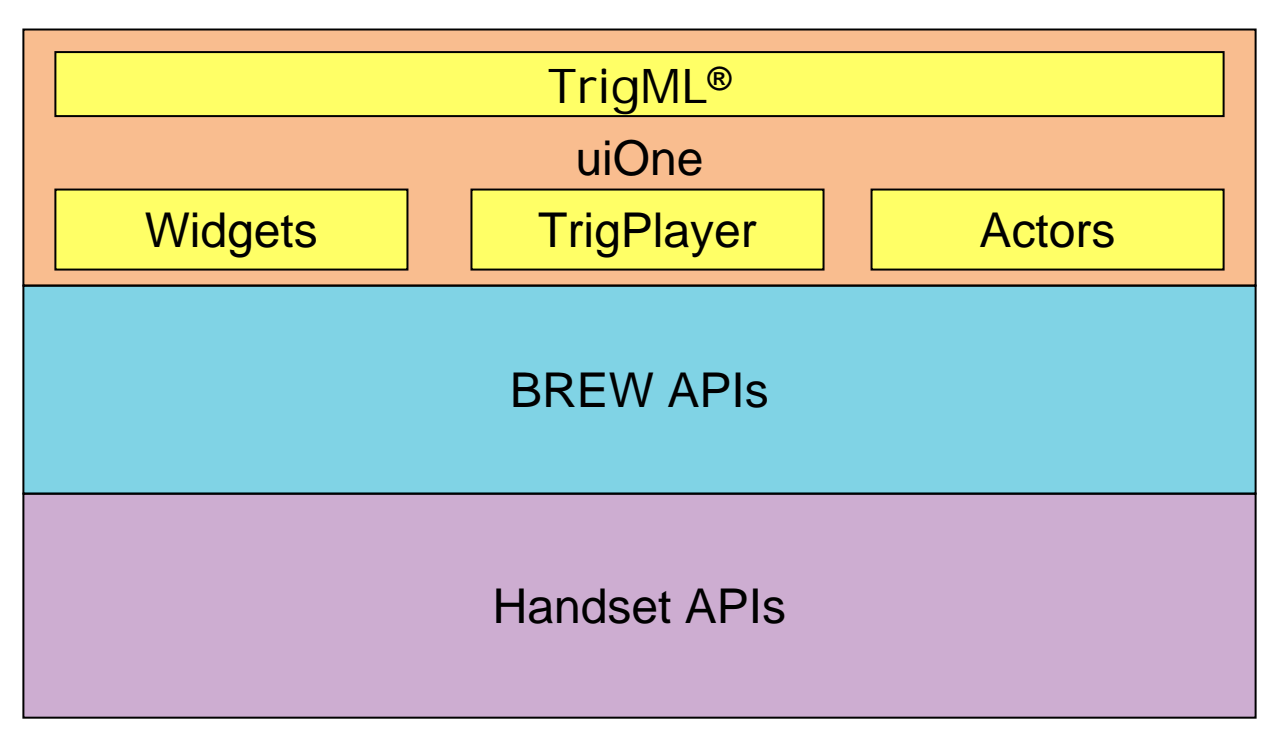

uiOne Logical Architecture

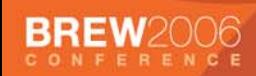

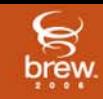

## **uiOne Technology (Contd.)**

- $\bullet$ **uiOne Themes utilize Trig, Triglets and TrigML**
- $\bullet$  **A Trig provides a logical UI framework (pages, navigation, default resources)**
- **A Triglet extends a Trig, providing the theme resources (additional logic, layout, images)**

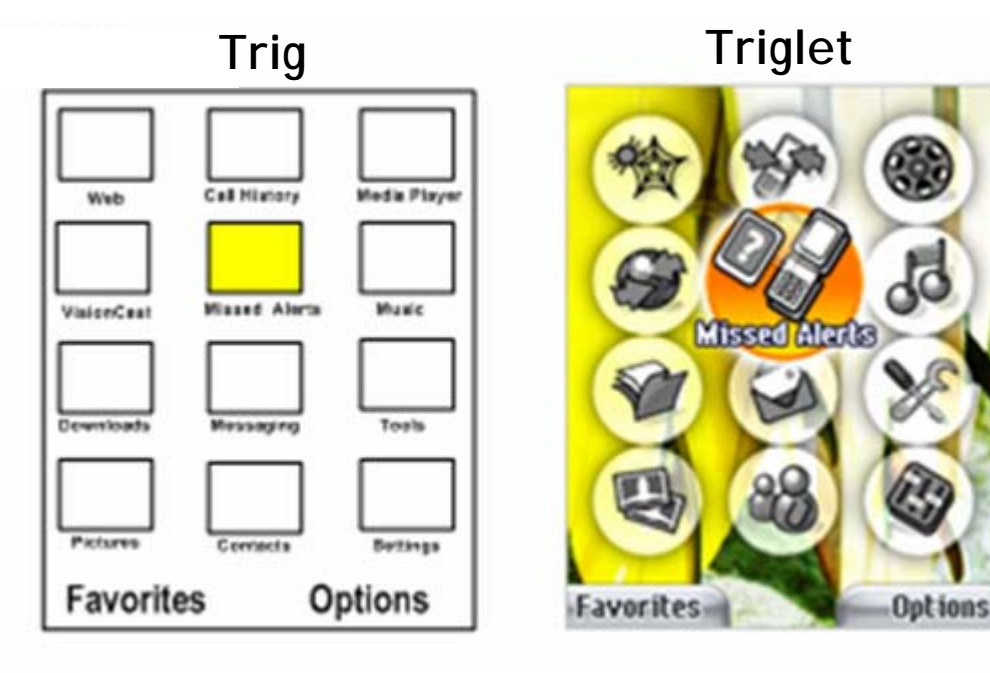

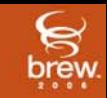

## **uiOne Technology (Contd.)**

#### **TrigML Example**

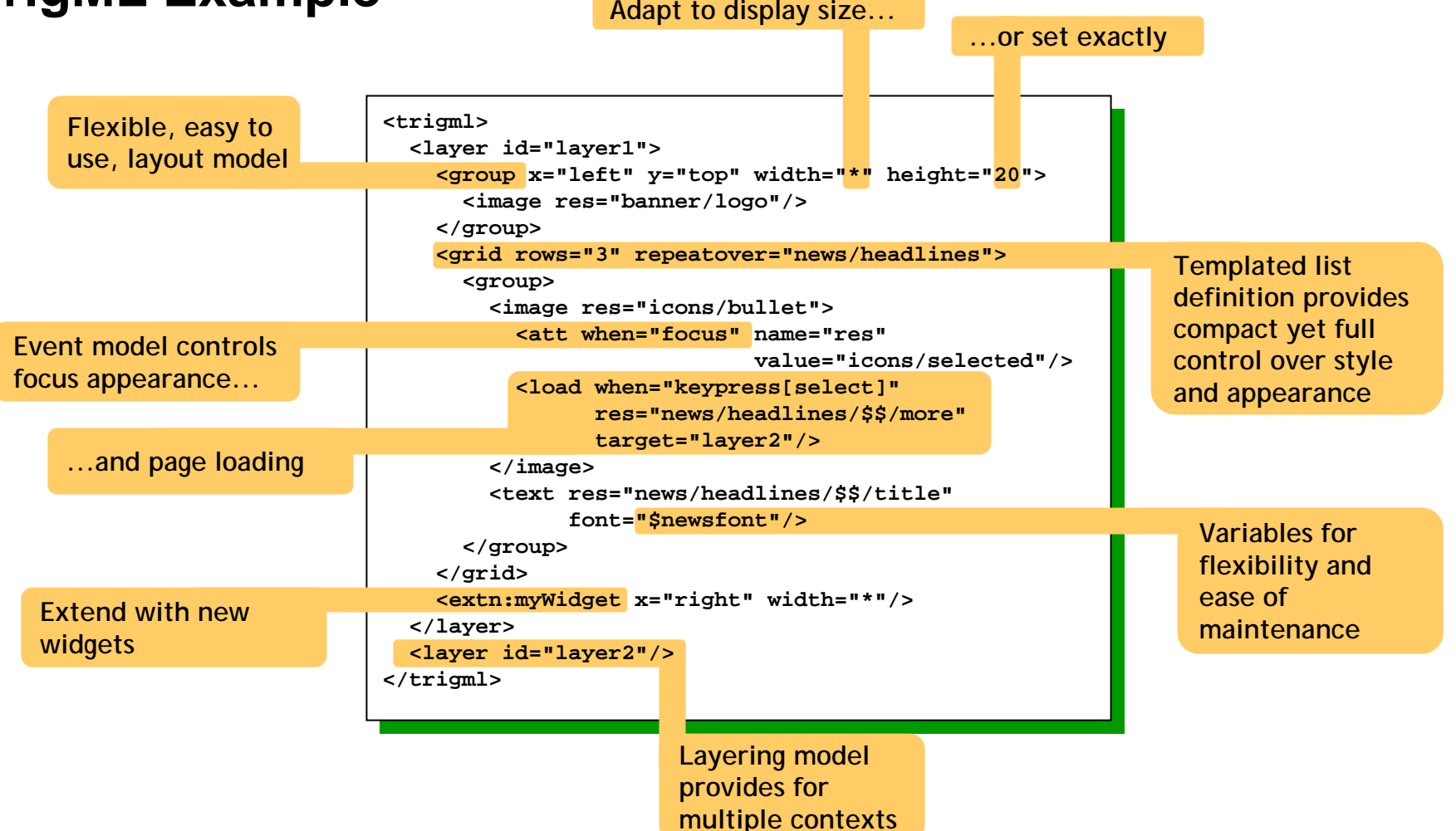

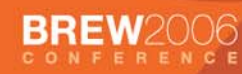

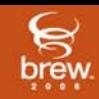

## **Traditionally, data supports UI**

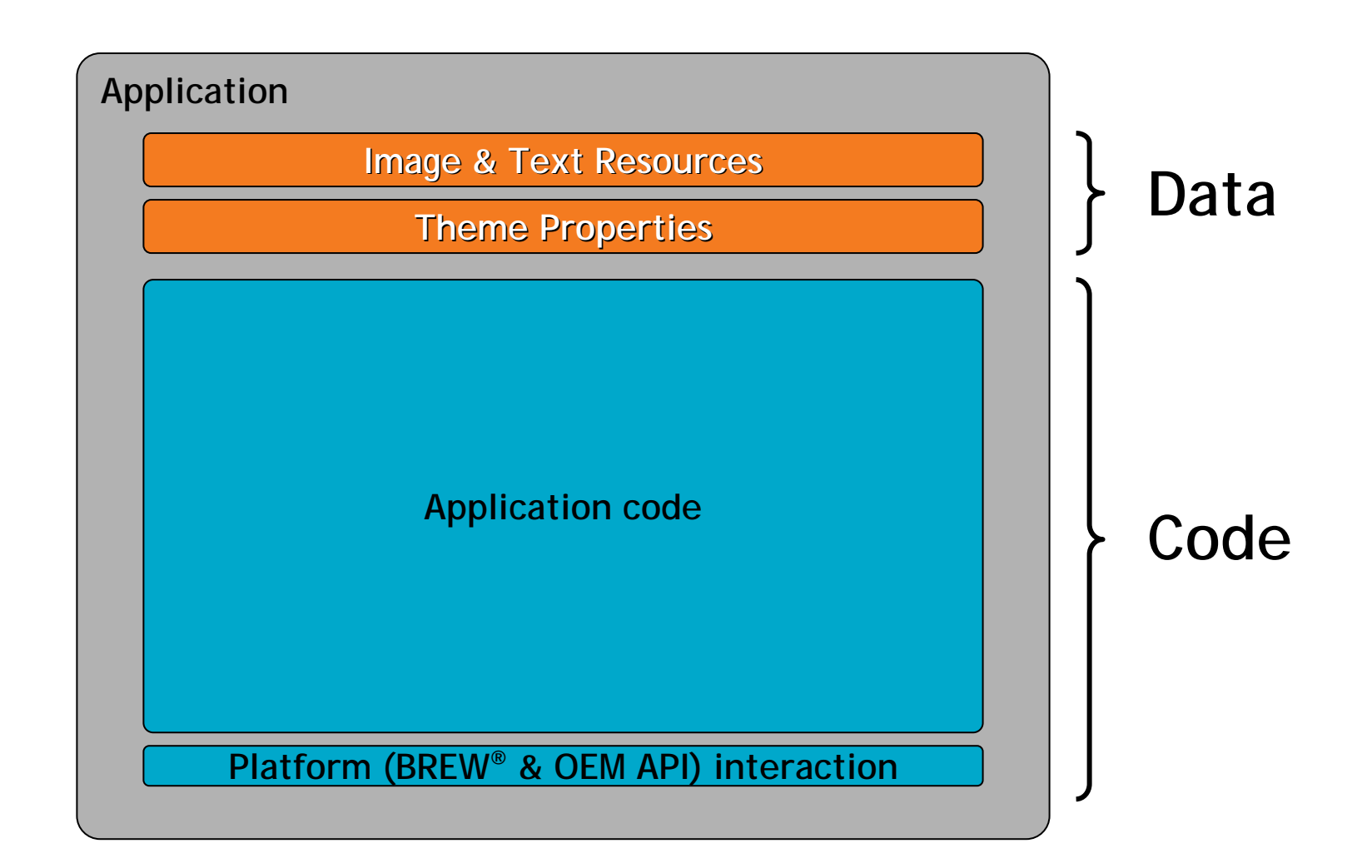

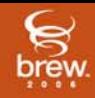

# **With uiOne™, data** *is* **the UI TrigML** *is* **the data**

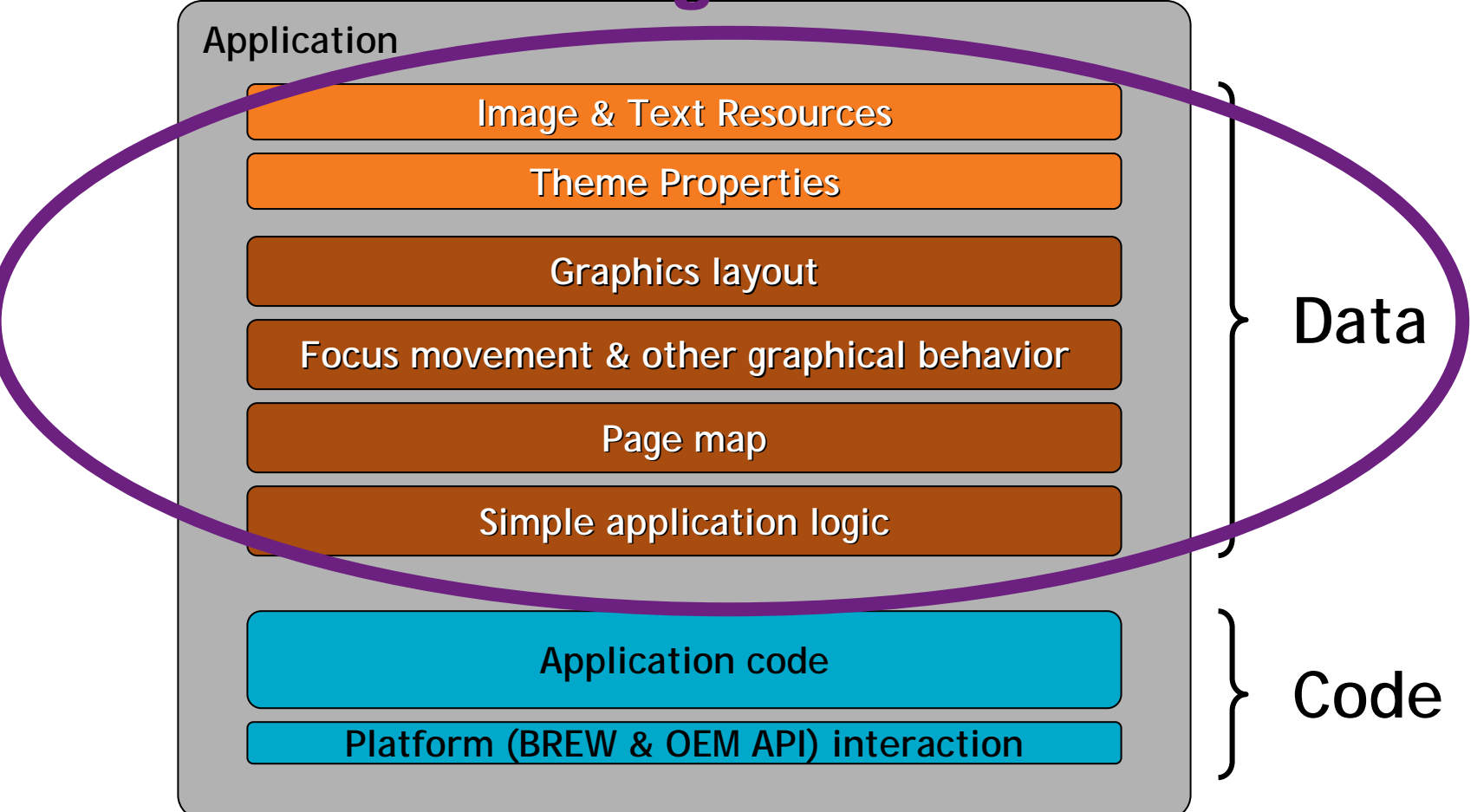

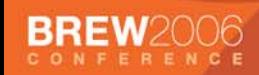

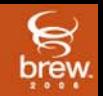

## **New attributes help keep content flexible**

#### • **'left', 'right', 'top' and 'bottom'**

- $-$  individually define the positions of edges
- $-$  edges can be set relative to parent or previous element
- avoids need for excessively nested groups and grids

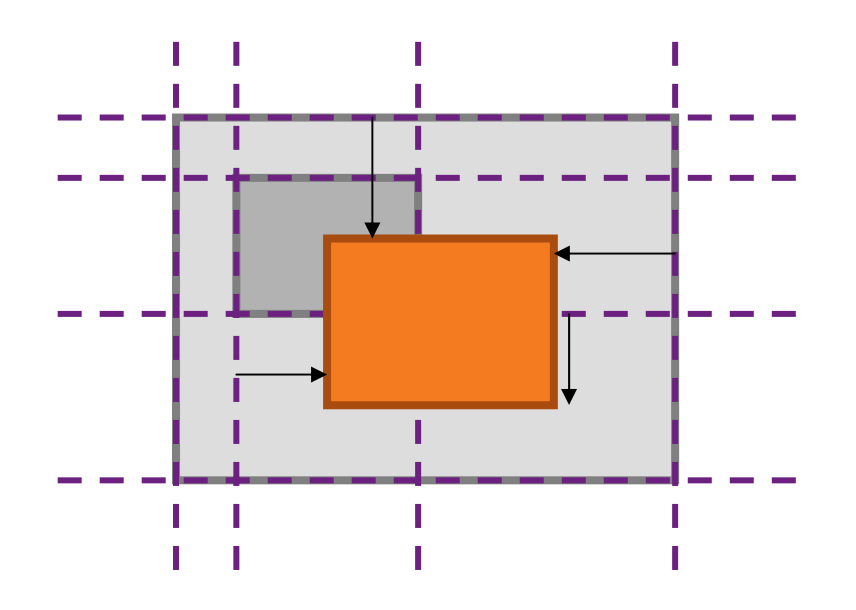

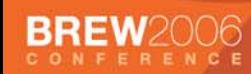

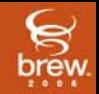

### **Pixel-perfect image scaling with <tile>**

- •**Re-use a single image resource at many sizes**
- •**"9-slice" the image to preserve borders**
- **Use shrink-to-fit and edge-control for adaptive sizing of backgrounds**

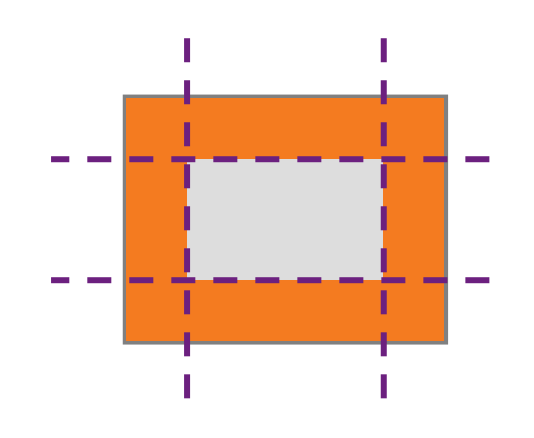

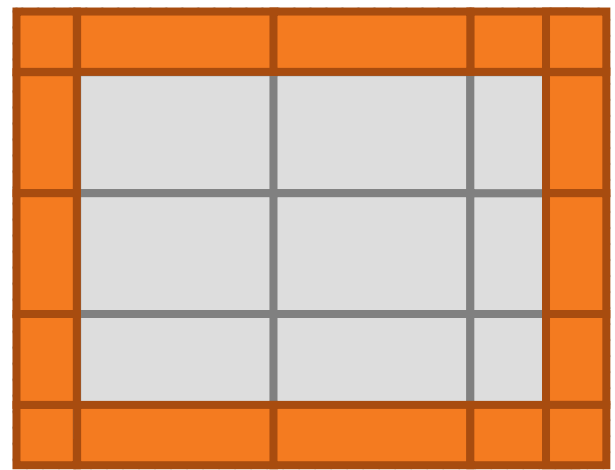

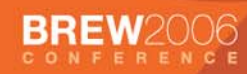

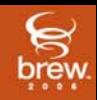

## **Trig Inheritance**

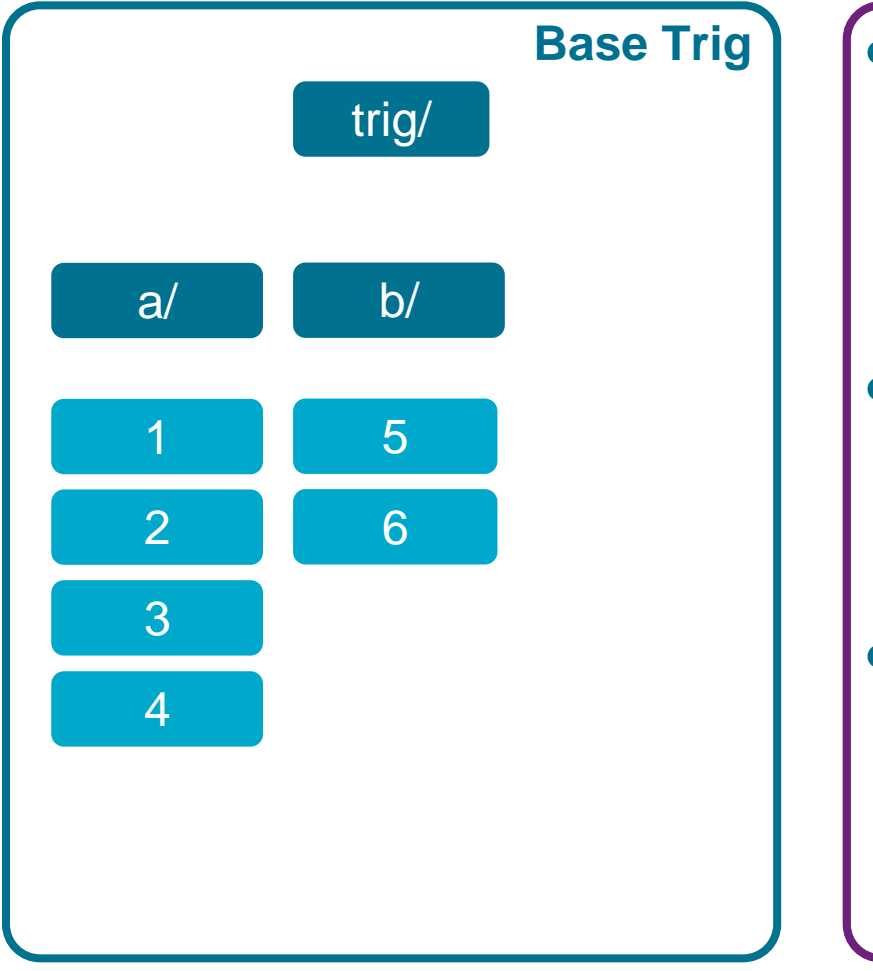

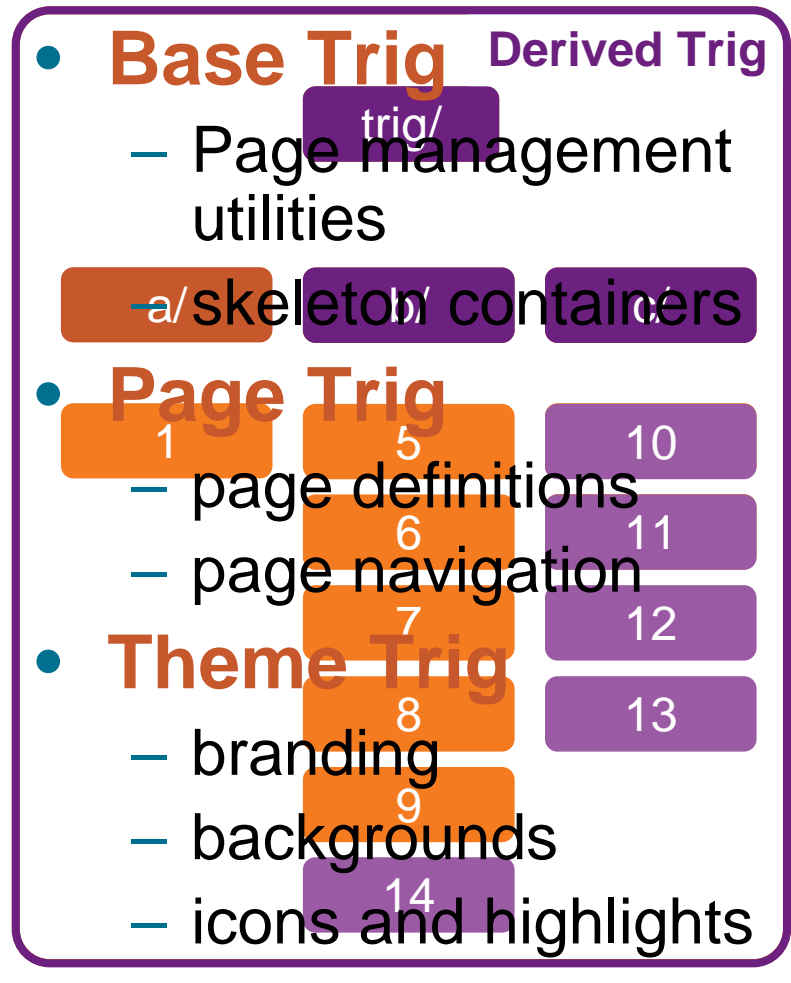

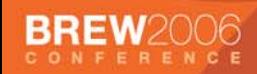

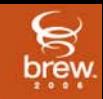

#### **Data iterators**

#### • **<group> also has a 'repeatover' attribute**

- Acts as a data iterator or single-cell <griddata>
- Control iterator with *advance* and *reverse*
- **Useful for tickers and item-by-item browsing**
- **Combine with <anim> for animated transitions**

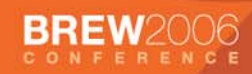

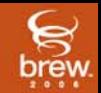

#### **<include> in <griddata> for smaller Trigs**

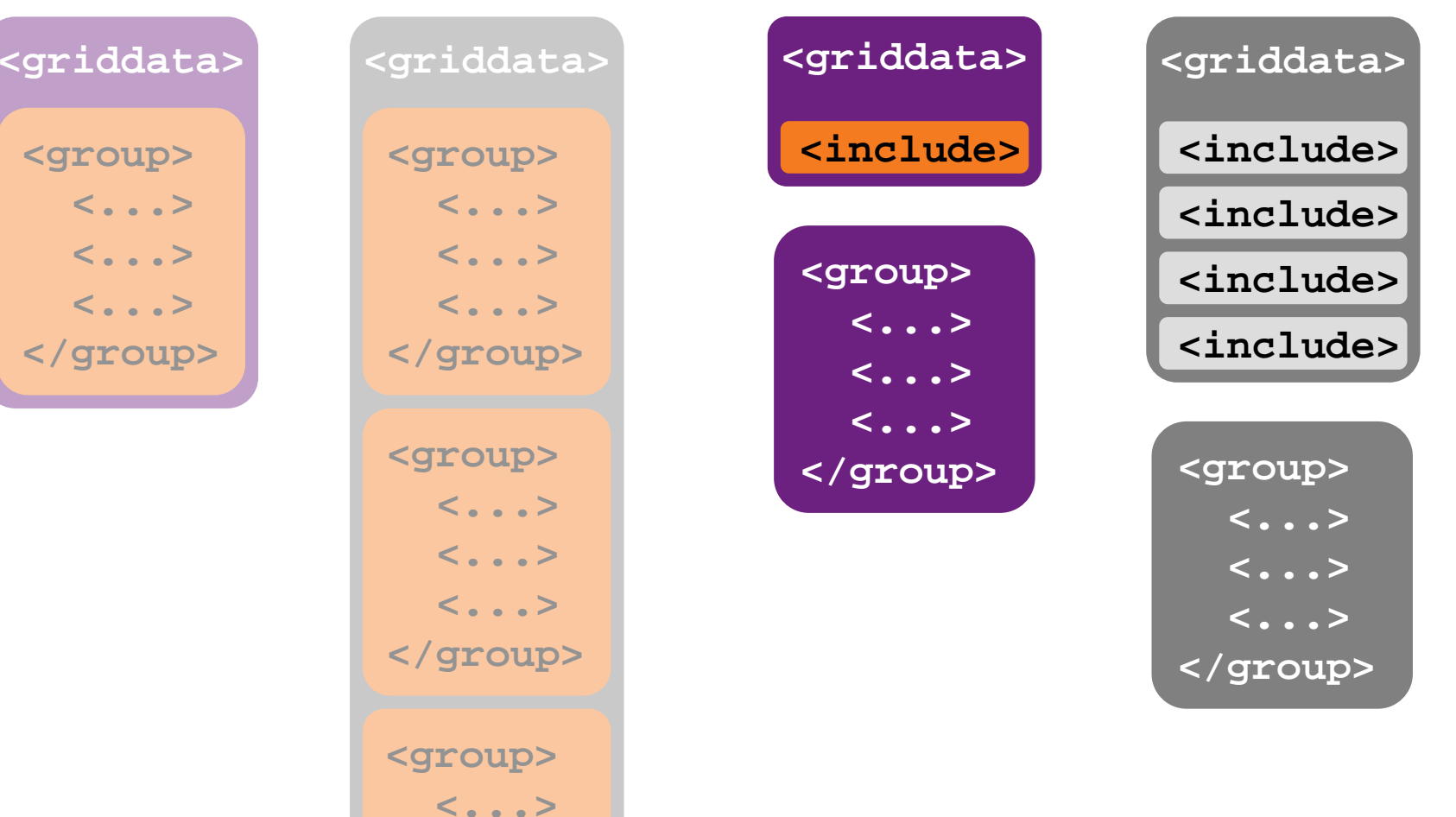

**<...>**

 **>**

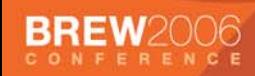

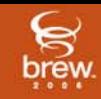

## **Integrated Video**

#### • **New <video> tag**

- $-$  Builds on BUIW FrameWidget
- **Video feeds from Actors**
	- $-$  'res' attribute points at VFS path
	- VFS path expected to supply an IFrameModel

#### • **Feeds possible from any source**

- Viewfinder
- Camcorder
- Video resource playback
- Video streaming

#### •**Can be layered with other elements**

(device performance permitting!)

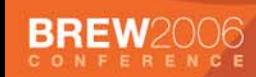

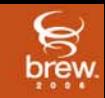

## **Actor Development Topics**

- **What are Actors? What can they do? Where do they live? What comprises an actor? Etc.**
- **Communication Paths**
	- $-$  Trig  $\rightarrow$  Actor
	- Actor  $\rightarrow$  Trig
	- Actor  $\rightarrow$  BREW
	- BREW  $\rightarrow$  Actor
	- Actor  $\rightarrow$  Actor
- **Context Issues**

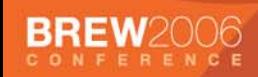

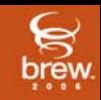

#### **What are Actors?**

- **The layer between TrigML and BREW**
	- **Holland** and the control They enable mark-up to access phone functions via the BREW SDK®
- **Are BREW extensions**
- **Implement IActorLoader and IVfsNode**
- **Enable TrigML to control the phone**
- **Analogy:**
	- $-$  TrigML  $=$  HTML
	- Actors = HTTP URLs

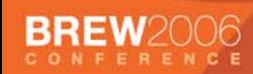

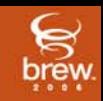

## **Why Do I need actors?**

- **Can't express what's needed in TrigML alone**
- **Need access to BREW APIs to make an application function**

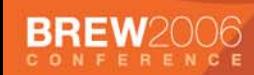

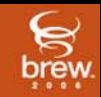

## **What Can Actors Do?**

- **Publish and/or supply notifications about data**
- **Export VFS nodes with arbitrary data/trees**
- **Throw events at other VFS nodes**
- **Throw events to Trig**
- **Respond to events thrown from other entities**

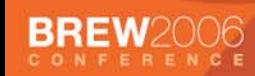

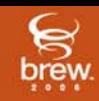

## **Actor Construction**

#### • **Actors:**

**Holland** and the control Constructed at run-time (nodes, containers, etc…)

- Loaded on-demand
- **Holland** and the control Are garbage-collected if unreferenced

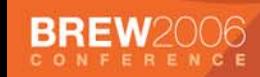

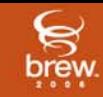

## **Actor IDs**

- **String name of actor mapped to class ID**
- **Example:**
	- <MimeType Base="0x0102e1f7" Handler="0x01031687" Value="x-qcactor/callservices"/>
	- **Hart Committee**  0x01031687 is the callprocessingactor's class ID (callprocessingactor.bid)
	- 0x0102e1f7 is the ActorLoaders class ID (actorloader.bid)
- **TrigPlayer does a lookup (ISHELL\_GetHandler)**

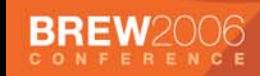

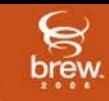

## **At Construction Time, Actors are:**

### • **Supplied a pointer to IActorContext, used to:**

- **Holland** and the control Find the root node "/", which they use to access:
	- /trig
	- /var
	- /actor/<actor\_name>
	- /elem/<element\_ID>
- Obtain the applet's class ID
- IActorContext is the factory for IVFSNodes/IVFSContainer

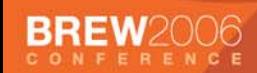

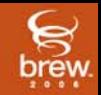

#### • **Inbound Event Usage**

**Hart Committee**  Example: making a phone call: <throw event="MakeCall" target="/actor/callservices"> <param name="number" value="8675309" /> <param name="statusNode" value="/var/origStatus" /> </throw>

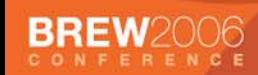

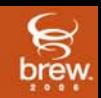

#### • **Construct the actor**

- **Hart Committee** – TrigPlayer looks up the class ID
- Actor is instantiated
- Actor receives the event

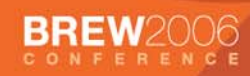

}

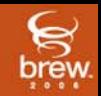

## **TrigML - Actor Communication and Control**

• **New function sets the event handler**

CALLSERVICESCDMAACTORMODEL\_VTBL(pMe)- >HandleNodeEvent <sup>=</sup> CallServicesCDMAActorModel\_HandleNodeEvent;

• **(Field Access Macro):**

static \_\_inline AEEVTBL(IVfsNodeModel) \* CALLSERVICESCDMAACTORMODEL\_VTBL(CallServices CDMAActorModel \*pMe) {

return AEEGETPVTBL(pMe,IVfsNodeModel);

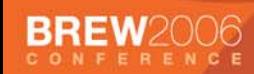

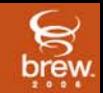

#### • **Handle event function prototype:**

boolean CallServices\_HandleNodeEvent (IVfsNodeModel \*po, IVfsNode \*node, AEEEvent event, uint16 wParam, uint32 dwParam);

#### • **This is an example of IVFSNODEMODEL\_HandleNodeEvent**

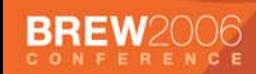

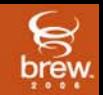

• **Event handler determines the event:**

TrigmlEvent const \*trigEvt = (TrigmlEvent const \*) dwParam; See if: trigEvt->eventName is: "MakeCall"

• **Note: don't use unbounded string manipulation functions, for example use WSTRNCMP not WSTRCMP**

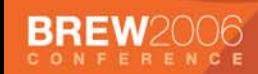

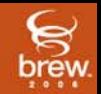

#### • **TrigML Event Parameter list received by handler:**

- **Hart Committee** Arbitrary length
- **Hart Committee** Null-terminated list of TrigmlParam structs (dwParam)
- **Hart Committee** – See: AEETrigmlEvent.h
- **Handler function calls into BREW:**
	- –For example: ICALLMGR\_Originate(etc, etc…..);
- **Then sets the status:**
	- Use IVFSNODE\_SetData(etc, etc…)

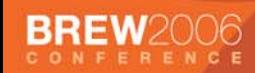

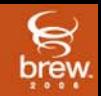

- **Nodes**
- **Example: control the vibrator via an integer node**
- **TrigML:**

<setdata when="\_entry" res="/actor/vibe/isEnabled" value=" true" />

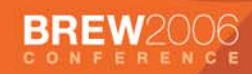

}

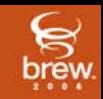

## **TrigML - Actor Control Via Integer Node**

#### • **Construct the actor**

– TrigPlayer looks up the class ID – Actor is instantiated

### • **New function sets the write function:**

VIBEACTORMODEL VTBL(pMe)->SetNodeData = VibeActorModel\_SetNodeData;

#### • **VIBEACTOR\_MODEL\_VTBL is:**

static \_\_inline AEEVTBL(IVfsNodeModel) \* VIBEACTORMODEL\_VTBL(const VibeActorModel \*pMe) {

return AEEGETPVTBL(pMe,IVfsNodeModel);

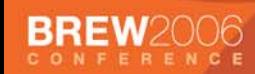

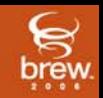

## **TrigML - Actor Control Via Integer Node**

#### • **Write Function prototype:**

int VibeActorModel\_SetNodeData(IVfsNodeModel \*po, IVfsNode \*node, AEECLSID type, const void \*pObj, int size);

• **This is an example of IVFSNODEMODEL\_SetNodeData**

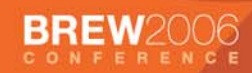

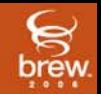

## **TrigML - Actor Control Via Integer Node**

• **Index through the nodes, call a BREW extension:**

ISOUND\_Vibrate(pMe->pISound,VIBE\_ON\_DURATION);

(void)ISHELL\_SetTimer( pShell, VIBE\_RENEW\_INTERVAL, VibeActorModel\_VibeRenewalTimerCB, (void \*)pMe);

pMe->isVibeOn = TRUE;

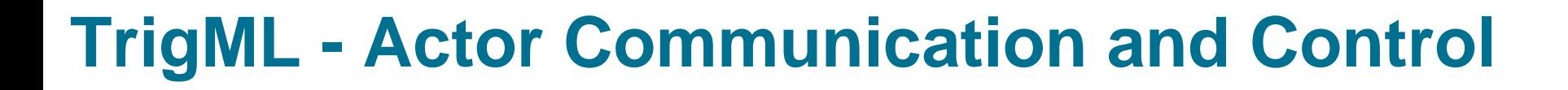

#### • **Which is preferable: node or incoming event?**

- **Hart Committee** Events package parameters as a unit
- **Hart Committee** A node is a single entity
- **Hart Committee** Nodes are synchronous; processing is immediate
- **Hart Committee**  Events are asynchronous (queued) and hence take up more overhead (e.g. memory allocations)

#### • **Beware:**

 Because of the synchronous/asynchronous difference, unexpected behavior can occur when you mix the two

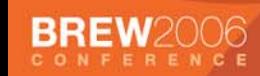

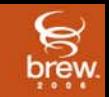

#### **Actor - TrigML Communication – Outbound Events**

- **In general avoid events targeting "\_root", due to focus/event routing and system performance issues**
- **Any TrigML that doesn't have focus/is not in the chain of focus will not see the event**
- **Use to synchronize behavior?**
- **Can package multiple bits of data**
- **Can capture data at one point in time**
- **Prefix all outbound actor events with the actor's string name**
- **Are queued**

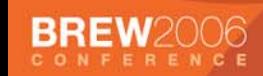

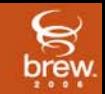

- **Trig listens on actor VFS nodes**
- **When info arrives, the actor notifies nodes**
- **If no TrigML is listening, event processing stops**
- **Data is delivered as a unit (datum); multiple nodes might be needed for one logical event**
- **Multiple updates to the same node could overwrite unprocessed data**
- **Nodes are not queued**

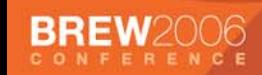

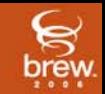

#### • **Example: battery reaches power-down level**

**Hart Committee**  Battery actor's status node changes to '1' <throw when="[{/actor/battery/status} == 1]" event="SendURL" target="/actor/shell"> <param name="url" value="powerdown:Top" /> </throw>

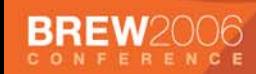

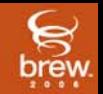

• **Example: Trig passes a status node path as a parameter to an inbound event:**

<throw event="MakeCall" target="/actor/callservices"> <param name="number" value="8675309" /> <param name="statusNode" value="/var/origStatus" /> </throw>

- –The origination attempt fails (or succeeds)
- **Optionally: the actor publishes a well-known status node**

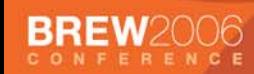

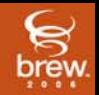

• **Listener Trig responds to the node notify and throws an event to a system notification actor**

```
<throw when="[({/var/origStatus} gt 0) and ({/var/origStatus} lt 100)]"
     event="Add" target="/actor/sn">
    <param name="name" value="callOrigFailedNote" />
    <param name="priority" 
     value="{type2notes/callOrigFailedNote/priority}" />
    <param name="unique" value="_true" />
    <param name="origStatus" value="{/var/origStatus}" />
</throw>
```
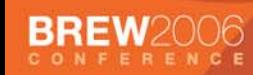

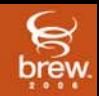

## **Actor - BREW Communication and Control**

#### • **BREW calls**

**Hart Committee** Example – call origination:

result = ICALLMGR\_Originate( pCallMgr, dialCallType, dString, NULL, &pCall, NULL);

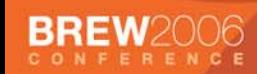

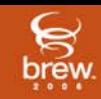

### • **EVT\_NOTIFY**

**Hart Committee** – Set up in two places:

1) (Assuming one trigplayer per applet): in the Applet's MIF file e.g.:

<Notification Notifier="0x01001051" Mask="0x0000003f"/>

BREW knows to send these events to this applet

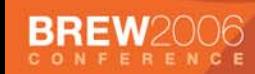

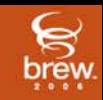

## • **EVT\_NOTIFY setup continued**

2) In the trig/config area (use TrigBuilder), e.g.: config/actors/callstate/notifiers/IPhoneNotifier

is an (arbitrarily named) text element that contains:

0x01001051

This tells the TrigPlayer: 'if you see this notifier, route it to this actor"

#### • **Note: must be done for every Trig that uses the actor**

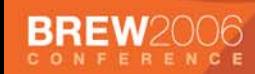

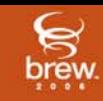

#### $\bullet$ **EVT\_NOTIFY setup continued – Trig XML file output:**

- <resource path="config/actors/callstatecdma/notifiers/IPhoneNotifier"> <text-resource>
	- <resource-info name="IPhoneNotifier for the CallStateCDMAActor">
	- <description/>
	- <status/>
	- </resource-info>
	- <instances>
		- <data-instance>
		- <dev-lang-criteria lang="xx" dev="all"/>
		- <data ext="txt" format="text">0x01001051
		- </data>
		- </data-instance>
	- </instances>
	- </text-resource>
	- </resource>

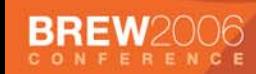

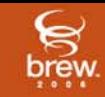

#### • **EVT\_NOTIFYs impact actor construction**

- **Hart Committee** – If the actor isn't created (no references):
- **Hart Committee**  Player creates the actor, sends it the event, then deconstructs it
- **Other BREW events configured in TrigML, example:**
	- **Hart Committee** – config/actors/keyactivity/eventmask  $\rightarrow$  .xml file
	- **Hart Committee**  $-$  But not setup in MIF file

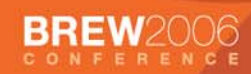

}

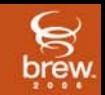

## **Actor - Actor Communication and Control**

IVfsContainer \*pRootNode = NULL; VfsPathElement path[4];  $path[0] = L"actor";$  $path[1] = L"vibe";$ path[2] = L"isEnabled";  $path[3] = NULL;$ 

result = IACTORCONTEXT\_GetRoot(pContext, &pRootNode);

```
if (SUCCESS == result) {
result = IVFSCONTAINER_SetData(pRootNode,
                    path,
                    AEEIID VFS INTEGER DATA,
                    (void*)pData,
                    sizeof(int));
```